## **"Photos" (60pts) Slideshow Competition**

## **In Preparation:**

*You and a partner will develop a slideshow showing many of the beautiful aspects of our the RLS campus. You will have one class periods to assemble it, using iPhoto. You will begin by taking pictures of campus scenes you feel are beautiful – architecture, flowers, plants, trees, shadows, etc. Remember our quality standards: Framing, Lighting & Background. The slide should have background music composed by you using Garage Band. By the end of the class period you should have exported the file as as a "Standard Definition 480p" file to your desktop and then drag it into the RLS Multimedia Server. During the 2nd class period, students will judge and vote for what they feel are the best productions.*

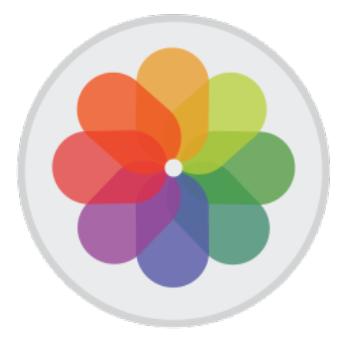

## **Gradesheet (25pts)**

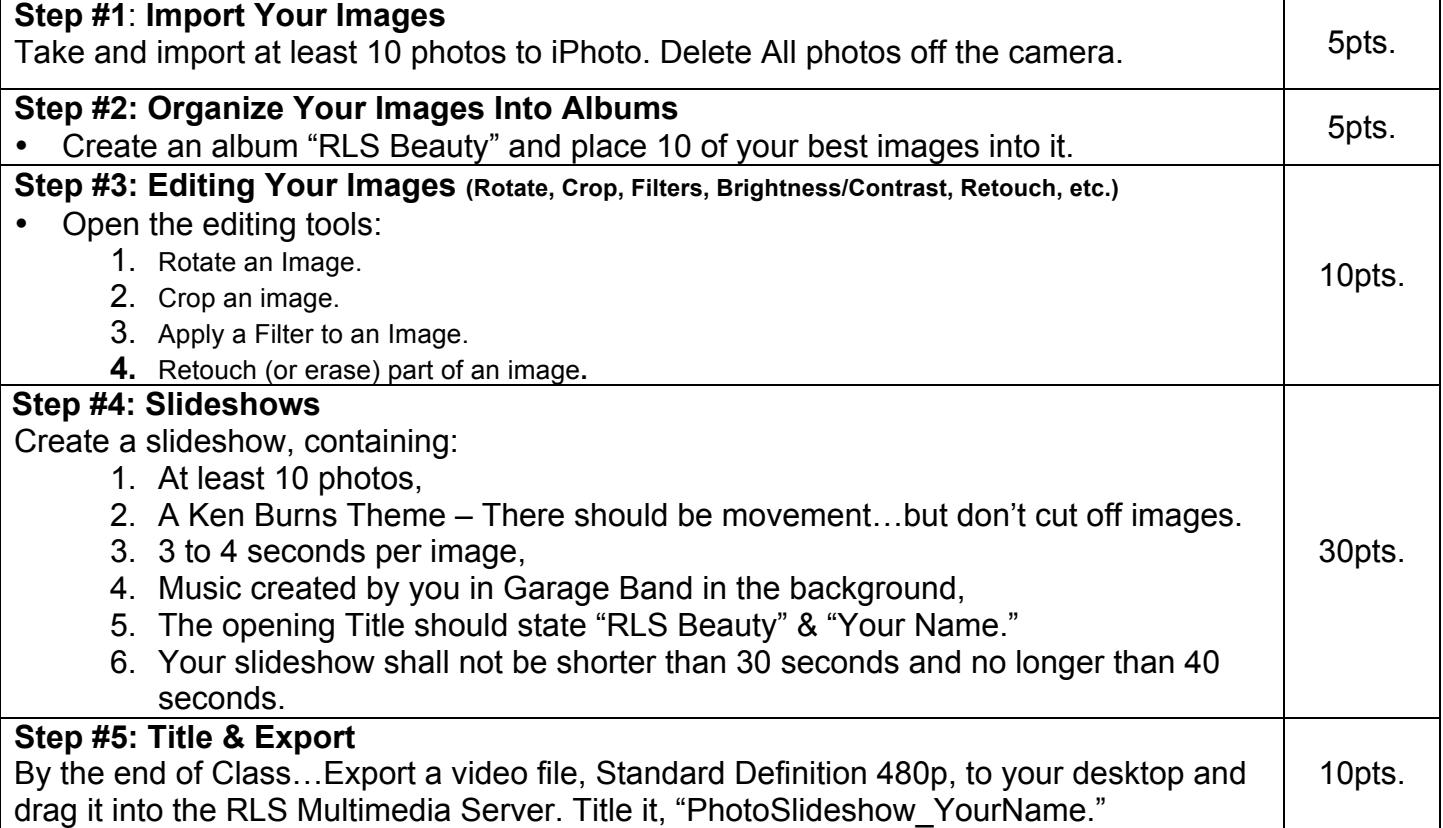